# **ESAME DI ABILITAZIONE PER L'ESERCIZIO DELLE PROFESSIONI DI: BIOLOGO E BIOLOGO JUNIOR**

#### **Professioni disciplinate dal D.P.R. 5 giugno 2001, n. 328**

### **ART. 1 - PRIMA SESSIONE DI ESAME 2020**

Il Decreto del Ministro dell'università e della ricerca n. 38 del 24/04/2020 ha disposto la data di inizio della **prima sessione 2020** degli esami di Stato abilitanti alle professioni regolamentate ex DPR 328/2001, fissandola il giorno:

- **16/07/2020** per le Lauree Specialistiche, Magistrali, Vecchio Ordinamento;
- **24/07/2020** per le Lauree Triennali.

## **ART. 2 – REQUISITI**

Nell'albo professionale dell'Ordine dei biologi sono istituite la sezione A e la sezione B (ex Art. 30 e 31 DPR 328/2001).

**SEZIONE A - BIOLOGO**: possono accedere i candidati in possesso di laurea magistrale/specialistica di 2° livello (biennale o a ciclo unico) o laurea Vecchio Ordinamento.

**SEZIONE B - BIOLOGO JUNIOR**: possono accedere i candidati in possesso di laurea di 1° livello o diploma universitario (triennale).

Il titolo di accesso richiesto dovrà essere conseguito dai candidati entro il 15/07/2020 per la sezione A o entro il 23/07/2020 per la sezione B.

I candidati che hanno conseguito la laurea all'estero devono preventivamente ottenere il riconoscimento del titolo presso una qualsiasi Università italiana. L'avvenuto riconoscimento può essere autocertificato dal candidato e deve essere presentato all'Ufficio Esami di Stato insieme alla documentazione richiesta per l'iscrizione all'esame.

Tutti i candidati saranno ammessi con riserva all'esame di Stato. Successivamente l'Amministrazione provvederà ad effettuare i dovuti controlli e ad escludere i candidati che non risulteranno in possesso dei requisiti di ammissione richiesti. Nel caso in cui saranno riscontrate dichiarazioni false o mendaci nella documentazione presentata in fase di iscrizione, ferme restando le sanzioni penali di cui all'art. 76 del D.P.R. 28/12/2000 n. 445, il titolo di abilitazione professionale conseguito decadrà automaticamente e le tasse e i contributi versati non saranno rimborsati.

1

# **ART. 3 – MODALITA' DI ISCRIZIONE**

Le domande di iscrizione alla prima sessione 2020 degli esami di Stato per l'abilitazione professionale presso l'Ateneo di Parma potranno essere presentate **a partire dalle ore 9:00 del 4 giugno 2020 fino alle ore 23:59 del 22 giugno 2020**.

Oltre tale termine l'applicativo informatico per la presentazione delle domande sarà disattivato.

L'Amministrazione di Ateneo potrà, a sua insindacabile discrezione, consentire l'iscrizione oltre il termine di scadenza sopra riportato a coloro che invieranno al Rettore una richiesta scritta e motivata. Ai candidati, iscritti con tale modalità straordinaria, sarà applicata una tassa di mora dell'importo di Euro 50,00.

La procedura per l'iscrizione prevede i seguenti tre passaggi:

- 1. iscrizione on-line, accedendo all'Area Riservata della pagina https://unipr.esse3.cineca.it;
- 2. pagamento del contributo obbligatorio e della tassa erariale per l'ammissione all'esame di Stato;
- 3. trasmissione della documentazione relativa all'iscrizione.

#### 3.1 – ISCRIZIONE ON-LINE

Per poter accedere all'Area Riservata presente nella pagina https://unipr.esse3.cineca.it occorre essere in possesso delle apposite credenziali (username e password).

I candidati che sono laureandi/laureati dell'Ateneo di Parma o che in passato hanno già presentato domanda per l'esame di Stato presso l'Università degli Studi di Parma possono effettuare direttamente il login all'Area Riservata con le credenziali che già possiedono.

Tutti gli altri candidati, per ricevere le credenziali, devono eseguire la registrazione nella pagina https://unipr.esse3.cineca.it; successivamente riceveranno uno username ed un codice, con i quali dovranno attivare la password definitiva, collegandosi alla pagina https://www.idem.unipr.it e cliccando su "Attivazione password" alla voce "Password per l'accesso ai servizi".

Sempre collegandosi alla pagina https://www.idem.unipr.it, alla voce "Password per l'accesso ai servizi" è possibile recuperare una delle due credenziali (username o password) in caso di smarrimento, cliccando:

- recuperare username dove occorre inserire il codice fiscale
- recuperare password dove occorre inserire lo username.

Per recuperare invece entrambe le credenziali di accesso dimenticate occorre inviare una mail all'indirizzo esamidistato@unipr.it inserendo come oggetto "Richiesta credenziali smarrite" e indicando nome, cognome e codice fiscale.

Una volta effettuato il login all'Area Riservata della pagina https://unipr.esse3.cineca.it**,** sotto la voce "Segreteria" occorre selezionare "Esami di Stato" per procedere con l'iscrizione on-line.

I candidati che si sono laureati presso l'Ateneo di Parma o che sono laureandi e hanno già presentato la domanda di laurea alla Segreteria troveranno già inseriti i propri dati anagrafici (si invita a controllare che tali dati siano corretti ed aggiornati, soprattutto indirizzo e-mail e numero di cellulare) ed il titolo di studio.

I candidati che si sono laureati in un altro Ateneo dovranno inserire come titolo di studio **soltanto** la Laurea necessaria per accedere all'esame di Stato a cui si iscrivono:

- per la Sezione A: inserire solo Laurea Specialistica (LS) o Laurea Magistrale (LM) o Laurea Vecchio Ordinamento (L1)
- per la Sezione B: inserire solo Laurea Triennale (L2).

Si consiglia di effettuare l'iscrizione on-line con congruo anticipo rispetto alla scadenza, per evitare possibili problemi tecnici o sovraccarico dei sistemi applicativi.

## 3.2 – CONTRIBUTO E TASSA DI ISCRIZIONE

Per l'ammissione all'esame di abilitazione professionale occorre effettuare i seguenti versamenti:

- 1) contributo obbligatorio di Euro 310,00, da pagare attraverso il sistema **pagoPA**;
- 2) tassa erariale di Euro 49,58, che può essere pagata:
	- a. con bollettino postale prestampato (in distribuzione presso gli Uffici Postali) sul C/C postale n. 1016 intestato a Agenzia delle Entrate – Centro Operativo di Pescara – Tasse Scolastiche – Università;
	- b. con bonifico bancario (IBAN: IT45R 07601 03200 0000 0000 1016)

I versamenti dovranno essere effettuati **entro e non oltre il 22 giugno 2020.** 

**pagoPA** è la nuova modalità per eseguire i pagamenti verso la Pubblica Amministrazione in modalità standardizzata, tramite i Prestatori di Servizi di Pagamento (PSP) aderenti. Tutte le informazioni relative a pagoPA sono reperibili sui siti web: https://www.pagopa.gov.it e https://www.unipr.it/pagoPA Gli avvisi di pagamento generati con il sistema pagoPA possono essere pagati, direttamente dall'Area Riservata disponibile alla pagina https://unipr.esse3.cineca.it, con due modalità:

a. pagamento in tempo reale: accedendo al menù Segreteria - Pagamenti - Dettaglio Fattura - Paga con pagoPA, mediante carta di credito/debito/prepagata, codice QR oppure addebito sul conto corrente (solo in caso si disponga di un conto corrente presso una banca o un altro Prestatore di Servizio di Pagamento aderente).

Dal menu - Dettaglio Fattura – è possibile seguire lo stato del pagamento (Stato RPT) e stampare la quietanza.

b. pagamento differito: accedendo al menù Segreteria - Pagamenti - Dettaglio Fattura – Stampa Avviso per pagoPA, verrà avviato il download di un file PDF contenente tutti i dati del pagamento e le istruzioni per effettuarlo, tramite Home Banking Online della propria banca, recandosi presso una filiale bancaria abilitata oppure presso le tabaccherie SisalPay/Lottomatica o altri operatori aderenti specificando che si vuole pagare tramite pagoPA.

Una volta effettuati, per nessun motivo i versamenti per l'ammissione all'esame di abilitazione professionale potranno essere rimborsati ai candidati.

## 3.3 – TRASMISSIONE DELLA DOCUMENTAZIONE

I **candidati che si iscrivono all'esame per la prima volta e i candidati che non si sono abilitati o si sono ritirati in precedenti sessioni** dovranno far pervenire all'Ateneo la seguente documentazione:

- domanda di ammissione all'esame, stampata dopo aver effettuato l'iscrizione on-line, datata e sottoscritta:
- ricevuta del versamento del contributo obbligatorio di Euro 310,00;
- ricevuta del versamento della tassa erariale di Euro 49,58;
- solo per i non abilitati o ritirati in precedenti sessioni: modello "EA: Allegato A" (scaricabile alla pagina https://www.unipr.it/didattica/post-laurea/esami-di-stato alla voce Modulistica);
- copia di un documento di riconoscimento (solo per i candidati stranieri).

I candidati sono tenuti a conservare copia della domanda di ammissione e delle ricevute dei versamenti effettuati.

I **candidati iscritti ad una precedente sessione che sono risultati "assenti" a tutte le prove** possono effettuare una nuova iscrizione on-line, senza dover pagare di nuovo il contributo obbligatorio di Euro 310,00 e la tassa erariale di Euro 49,58, in quanto i versamenti effettuati in precedenza verranno considerati ancora validi.

Coloro che fossero stati iscritti ad una sessione di esame fino alla II/2016 compresa dovranno pagare Euro 0,13 ad integrazione del precedente contributo obbligatorio versato, che era pari ad Euro 309,87.

I candidati che rientrano nei casi suddetti dovranno far pervenire all'Ateneo la seguente documentazione:

- domanda di ammissione all'esame, stampata dopo aver effettuato l'iscrizione on-line, datata e sottoscritta;
- modello "EA: Allegato A" (scaricabile alla pagina https://www.unipr.it/didattica/post-laurea/esami-distato alla voce Modulistica);
- ricevuta del versamento di Euro 0.13 (solo se precedentemente iscritti ad una sessione di esame

fino alla II/2016 compresa);

• copia di un documento di riconoscimento (solo per i candidati stranieri).

La documentazione dovrà essere trasmessa all'Ateneo **entro il 22 giugno 2020** esclusivamente mediante le seguenti modalità:

INVIO TRAMITE MAIL all'indirizzo esamidistato@unipr.it;

- SPEDIZIONE CON RACCOMANDATA A/R (farà fede il timbro postale) a:

Università degli Studi di Parma U.O. Carriere e Servizi agli studenti - Ufficio Esami di Stato Via Università, 12 – 43121 Parma

Chi avrà effettuato solo l'iscrizione on-line, senza far pervenire la documentazione cartacea originale entro la data prevista, dovrà comunicare la rinuncia all'iscrizione all'esame di Stato tramite mail all'indirizzo esamidistato@unipr.it

# **ART. 4 – PROVA D'ESAME**

Il Decreto del Ministro dell'università e della ricerca n. 57 del 29/04/2020 ha disposto che l'esame di Stato di abilitazione all'esercizio delle professioni regolamentate dal D.P.R. n. 328/2001 è costituito, per la prima sessione dell'anno 2020, da un'unica prova orale svolta con modalità a distanza.

Tale prova orale dovrà vertere su tutte le materie previste dalle specifiche normative di riferimento e dovrà accertare l'acquisizione delle competenze, nozioni e abilità richieste dalle normative riguardanti ogni singolo profilo professionale.

I contenuti e le tipologie delle prove per la sezione A e per la sezione B sono esplicitati rispettivamente agli Art. 32 e 33 del DPR 328 del 05/06/2001.

Per essere ammesso alla prova ogni candidato dovrà presentare un documento di riconoscimento in corso di validità.

L'esame inizierà il giorno:

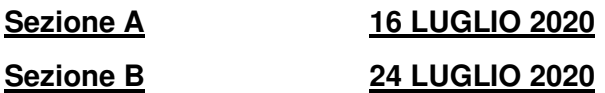

Il calendario, con le date in cui i candidati dovranno sostenere la prova orale, verrà stabilito dalla Commissione d'esame una volta costituita e sarà comunicato mediante pubblicazione sul sito di Ateneo all'indirizzo https://www.unipr.it/didattica/post-laurea/esami-di-stato sotto la voce relativa alla professione di biologo.

L'esito finale dell'esame di abilitazione sarà reso noto a ciascun candidato attraverso la sua Area Riservata della pagina https://unipr.esse3.cineca.it quando saranno disponibili i verbali d'esame predisposti dalla Commissione valutatrice.

# **ART. 5 – DOPO L'ABILITAZIONE**

#### 5.1 – TASSA REGIONALE DI ABILITAZIONE

Una volta reso noto l'esito finale dell'esame, gli abilitati sono tenuti al pagamento della tassa di abilitazione regionale, da versare a favore della Regione sede dell'Università presso cui si sono laureati.

Gli abilitati, che hanno conseguito la laurea presso Atenei della Regione Emilia-Romagna, sono esentati dal versamento di questa tassa post-abilitazione, in quanto nella Regione Emilia-Romagna la tassa è stata soppressa.

I laureati presso Università di altre Regioni sono tenuti ad informarsi presso il proprio Ateneo per avere indicazioni sulle modalità di pagamento della tassa.

La ricevuta del pagamento effettuato dovrà essere inviata per mail a esamidistato@unipr.it, specificando nome e cognome dell'abilitato, la sessione d'esame e la professione per cui si è conseguita l'abilitazione.

#### 5.2 – AUTOCERTIFICAZIONE E CERTIFICATO DI ABILITAZIONE

Il certificato attestante il conseguimento dell'abilitazione professionale viene rilasciato in bollo, su richiesta dell'interessato e solo per i casi previsti dalla Legge 183/2011, che prevede quanto segue:

"Le certificazioni rilasciate dalla pubblica amministrazione in ordine a stati, qualità personali e fatti sono valide e utilizzabili solo nei rapporti tra privati (per es. datore di lavoro privato). Nei rapporti con gli organi della pubblica amministrazione e i gestori di pubblici servizi (per es. gli Ordini o per iscrizione a Concorsi, Master, Scuole di Specializzazione, ecc..) i certificati sono sempre sostituiti dalle autocertificazioni".

Una volta reso noto l'esito finale dell'esame di abilitazione, i laureati presso l'Università di Parma potranno stampare autonomamente l'autocertificazione dalla propria Area Riservata della pagina https://unipr.esse3.cineca.it. I laureati presso altri Atenei invece potranno ottenere l'autocertificazione facendone richiesta all'indirizzo mail esamidistato@unipr.it.

Per il rilascio del certificato di abilitazione professionale da parte dell'Università di Parma, l'interessato dovrà inviare tramite mail all'indirizzo esamidistato@unipr.it:

- $\triangleright$  la specifica richiesta, Modello A13-EA, opportunamente compilata (scaricabile alla pagina https://www.unipr.it/servizi/servizi-lo-studio/modulistica/moduli-laureato);
- la ricevuta del pagamento di euro 32, corrispondente all'imposta di bollo, che sarà assolta in modo virtuale tramite pagoPA;
- copia di un documento di riconoscimento.

#### 5.3 – PERGAMENA DI ABILITAZIONE

Gli interessati ad ottenere la pergamena di abilitazione professionale dovranno effettuare, **entro il 30 aprile 2021**, il versamento della relativa tassa pari ad euro 132 (comprensiva del costo della pergamena, pari ad Euro 100, e del costo dei due bolli necessari, pari ad Euro 32, che vengono assolti in modo virtuale). Nella propria Area Riservata della pagina https://unipr.esse3.cineca.it alla voce Pagamenti, ogni abilitato troverà l'avviso di pagamento per la pergamena di abilitazione professionale, riportante le modalità per effettuare il versamento.

La ricevuta del pagamento dovrà essere inviata all'Ufficio Esami di Stato all'indirizzo mail esamidistato@unipr.it, specificando cognome e nome, la sessione d'esame e la professione per cui si è conseguita l'abilitazione.

Poiché la richiesta per la pergamena di abilitazione professionale è assolutamente facoltativa, chi non fosse interessato dovrà ignorare il relativo avviso di pagamento presente nella propria Area Riservata della pagina https://unipr.esse3.cineca.it, che andrà a scadere senza alcuna conseguenza.

# **ART. 6 – TRATTAMENTO DEI DATI PERSONALI**

I dati personali forniti dai candidati saranno trattati, in forma cartacea e/o informatica, ai sensi del D.lgs. 30 giugno 2003, n.196 "Codice in materia di protezione dei dati personali" e del Regolamento UE 679/2016 (GDPR), esclusivamente per le finalità di cui al presente documento. L'Informativa relativa al trattamento dei dati è disponibile sul sito web di Ateneo all'indirizzo https://www.unipr.it/ateneo/elezionistatuto-e-regolamenti/privacy

# **ART. 7 – RIFERIMENTI E CONTATTI**

Per informazioni di carattere amministrativo gli interessati potranno rivolgersi a:

**Ufficio Esami di Stato** - P. le San Francesco, 3 – 43121 Parma

Telefono: 0521 904280

Mail: esamidistato@unipr.it

Pagina web: https://www.unipr.it/didattica/post-laurea/esami-di-stato